Kelly L. Murdock

## Autodesk ® 3ds Max 2025 Basics Guide

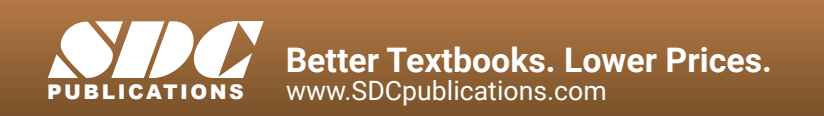

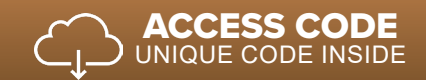

## Visit the following websites to learn more about this book:

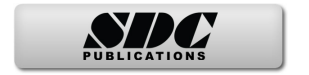

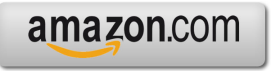

Google books

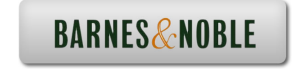

## **Table of Contents**

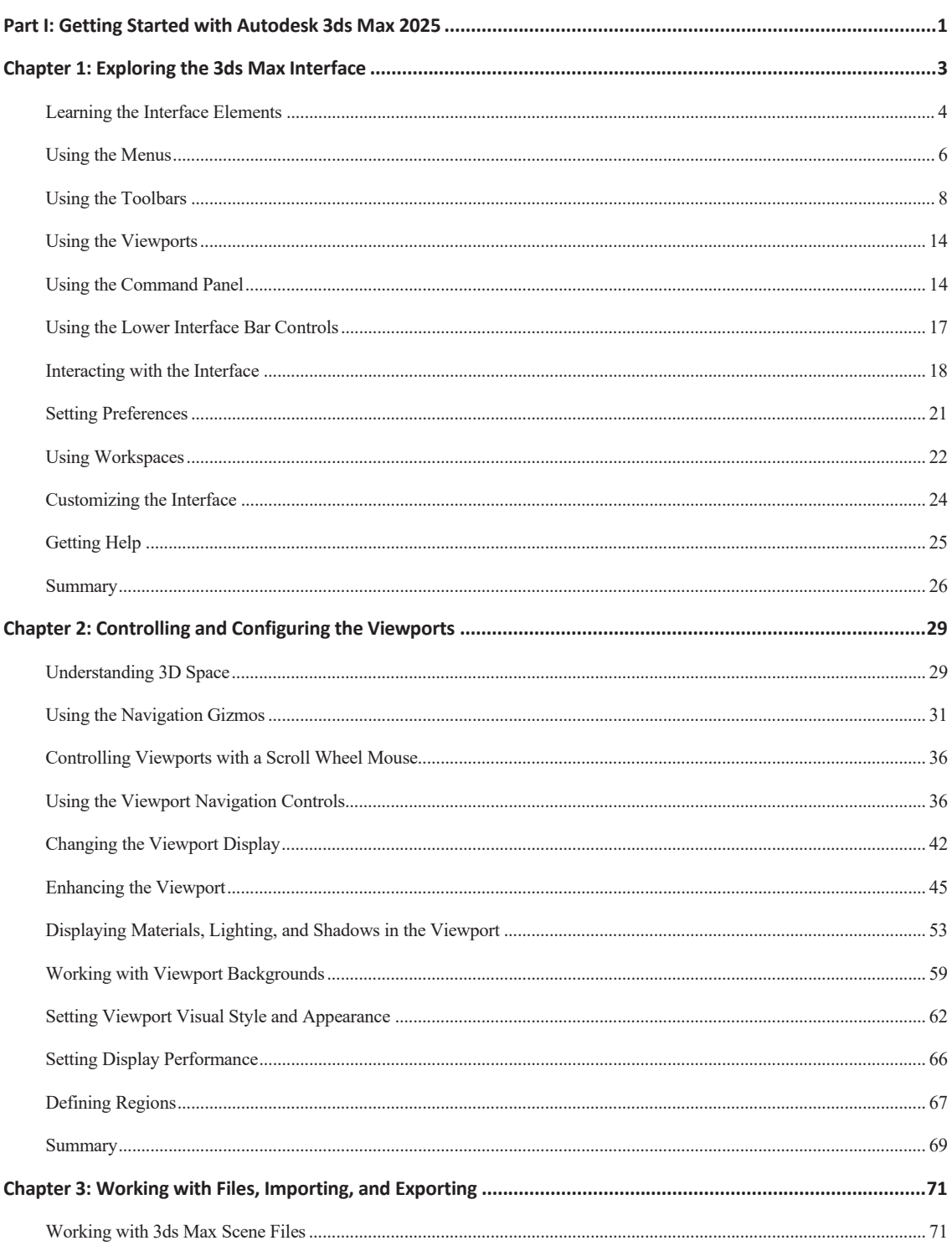

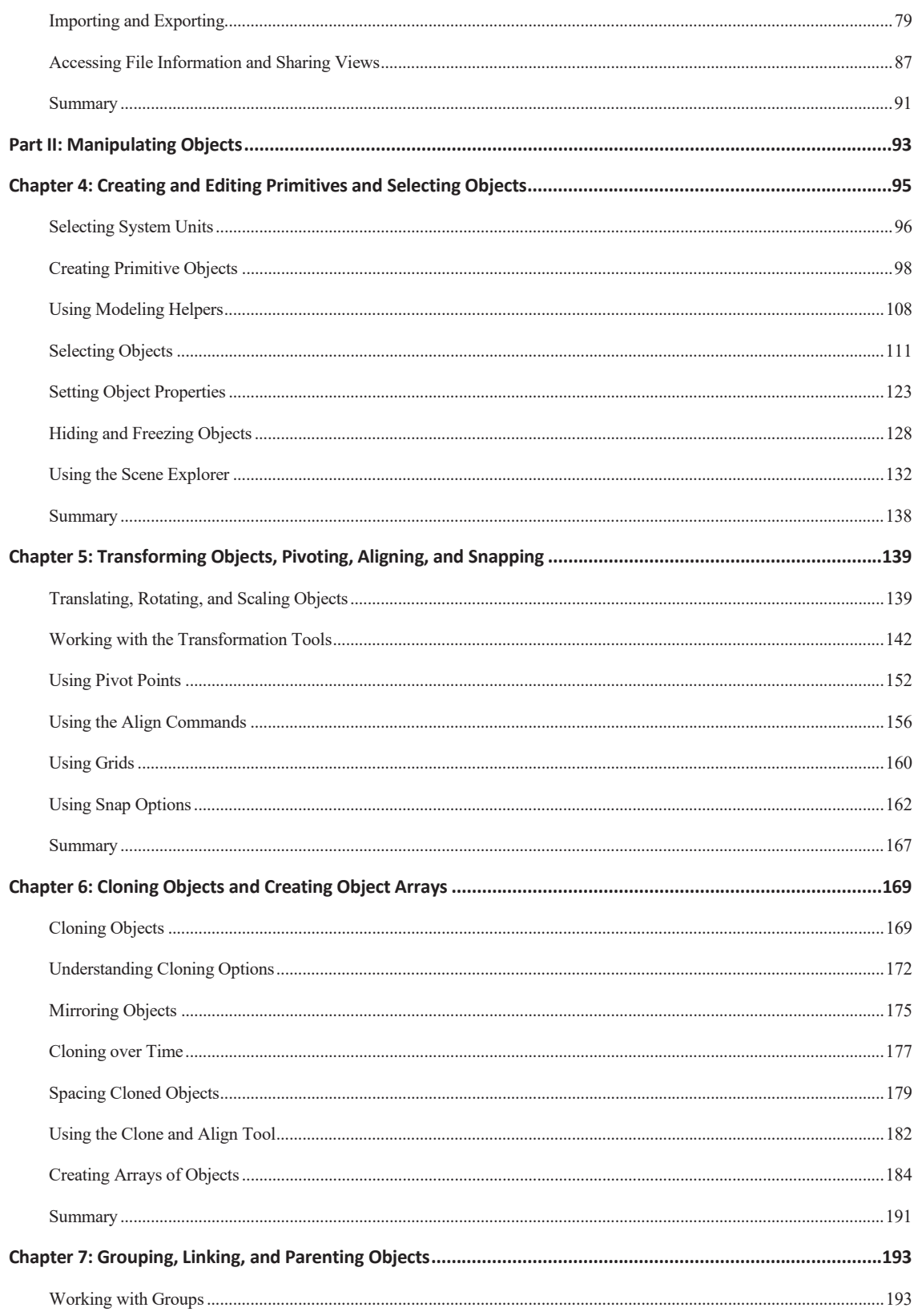

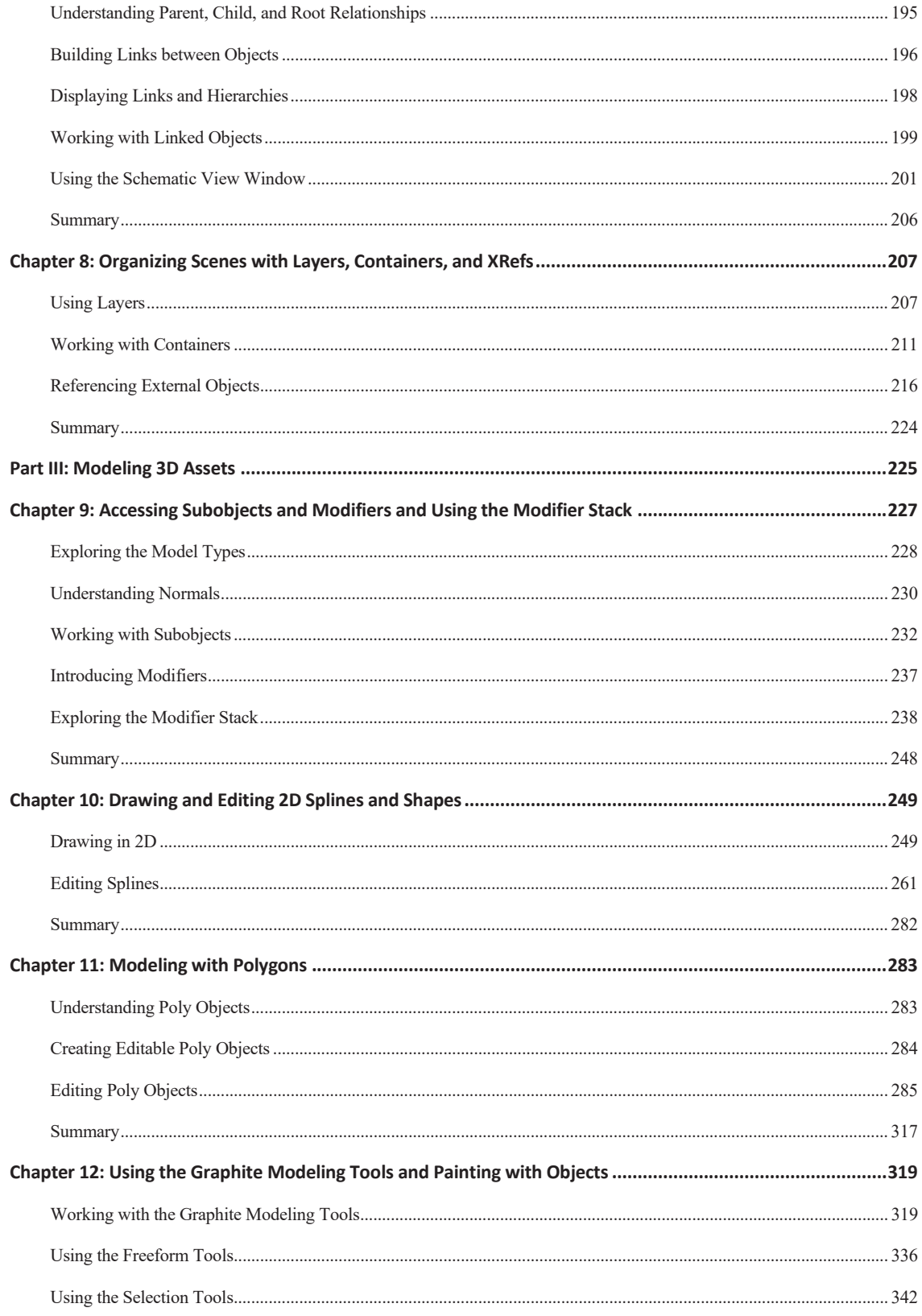

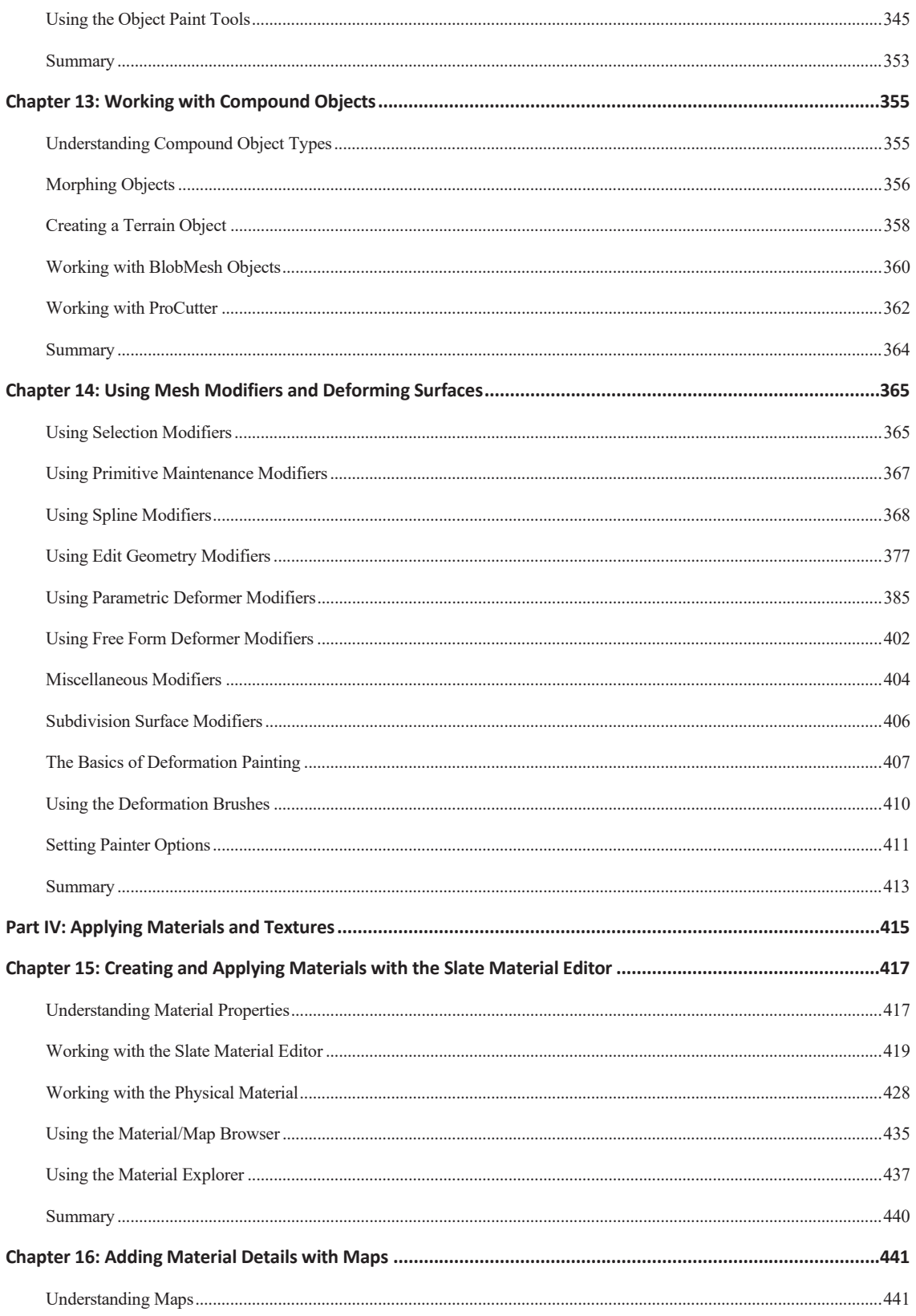

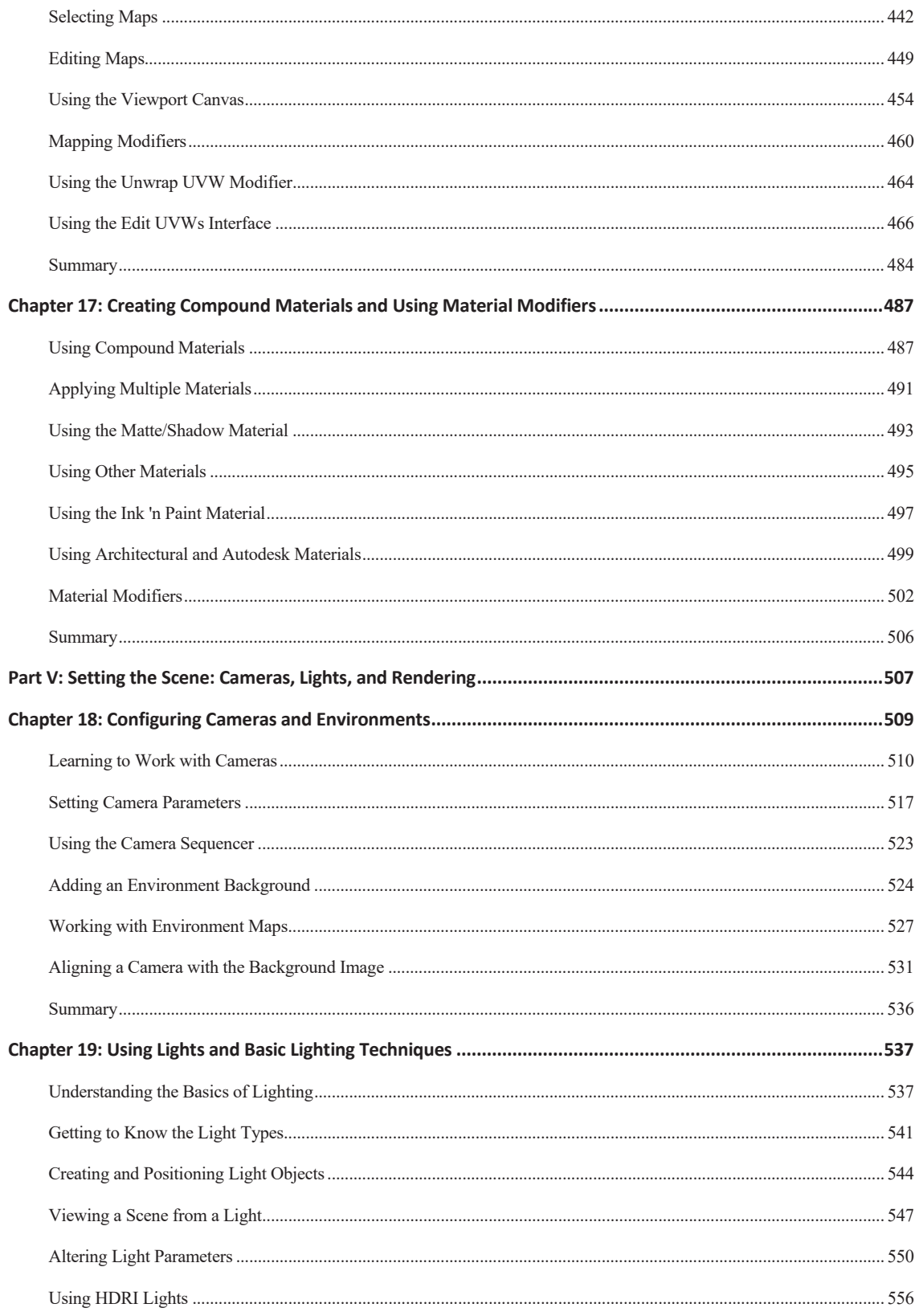

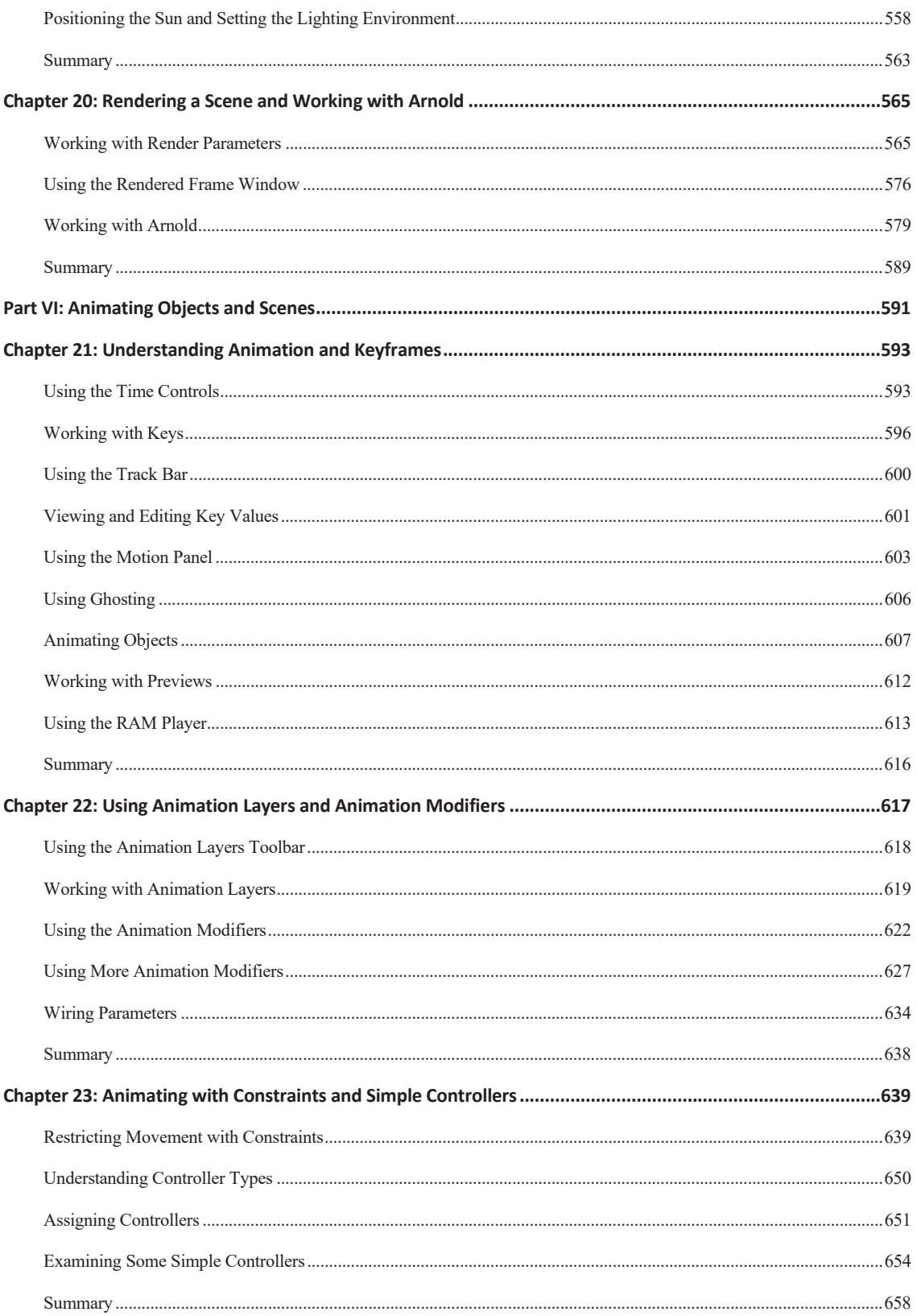

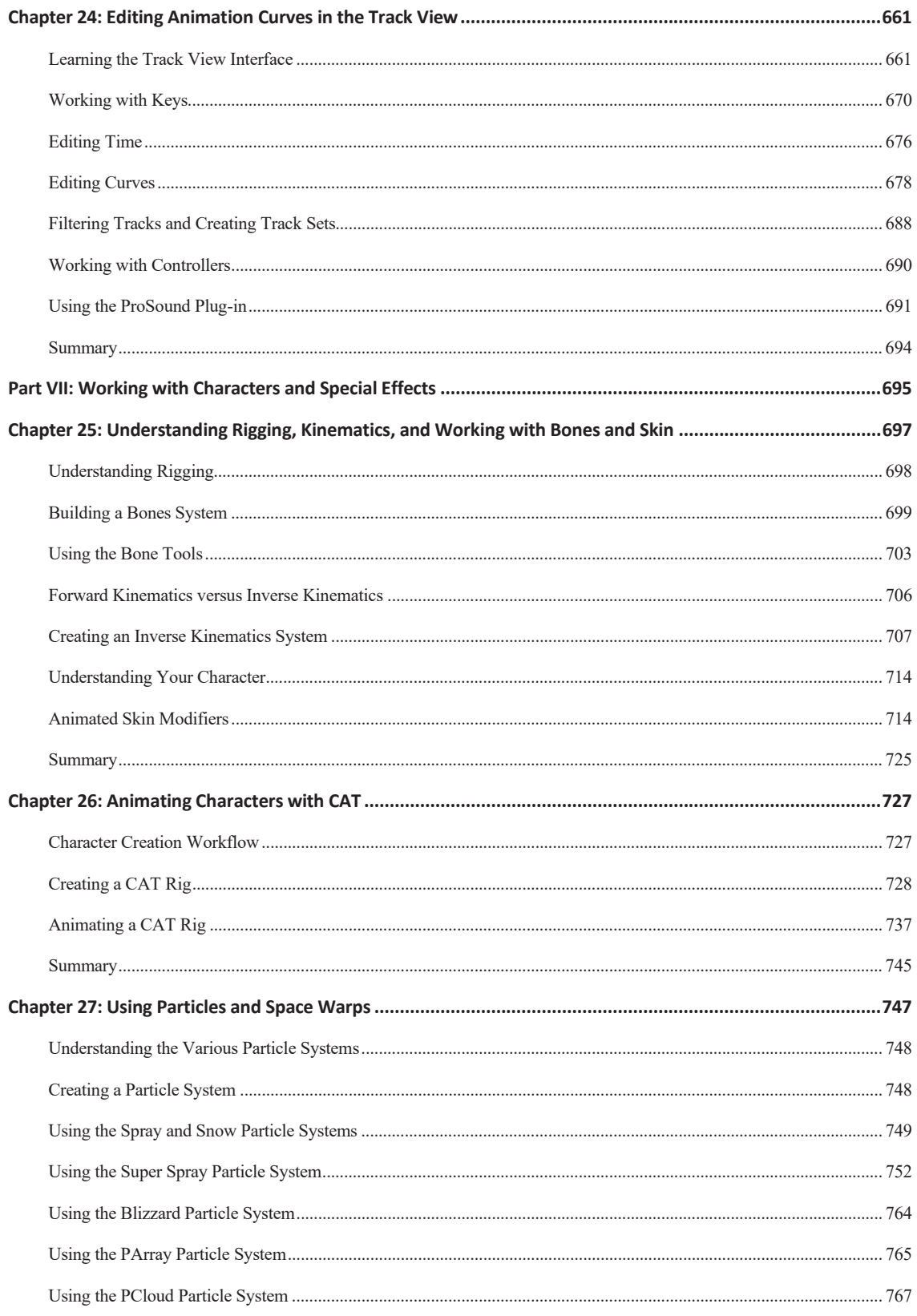

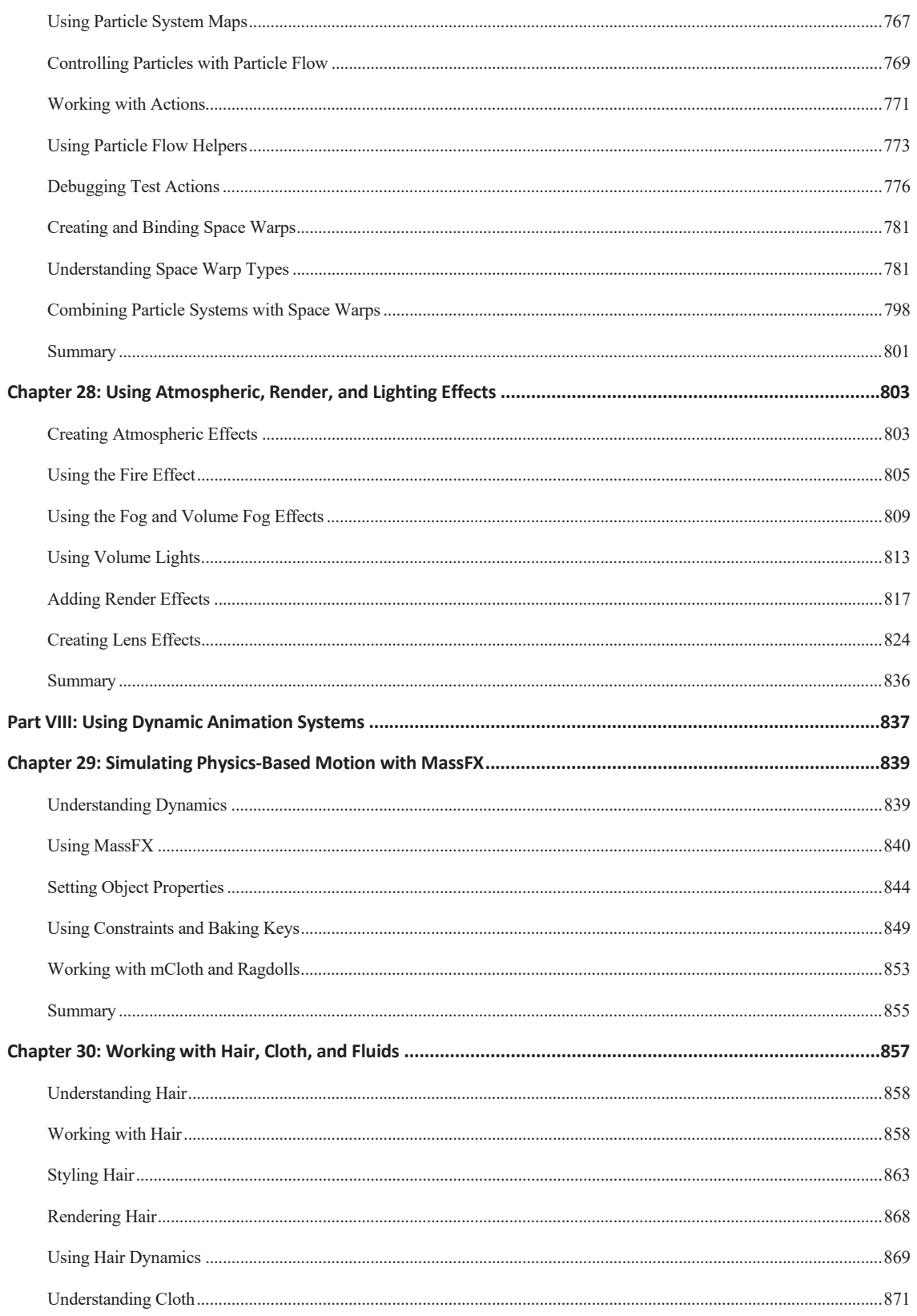

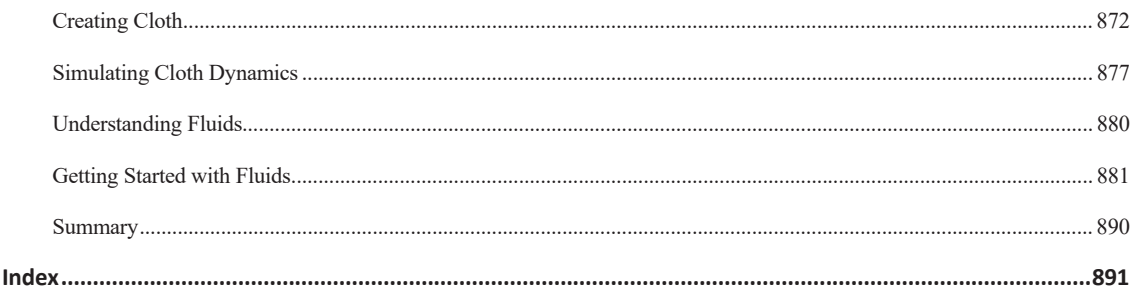